## SAP ABAP table /SAPSLL/MENUE CUS 0722 S {GTS: Import: Fields for Area Menu - Screen 0722}

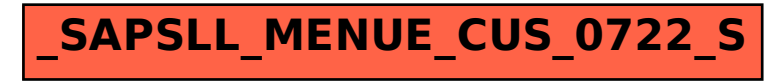